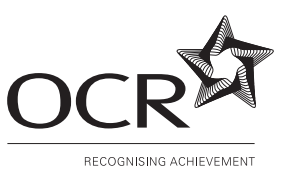

### **OXFORD CAMBRIDGE AND RSA EXAMINATIONS**

**Advanced Subsidiary GCE**

# **INFORMATION AND COMMUNICATIONS TECHNOLOGY 2514**

Practical Applications of ICT Using Standard/Generic Applications **Software** 

Thursday **13 JANUARY 2005** Afternoon 1 hour 30 minutes

No additional materials are required. Candidates answer on the question paper.

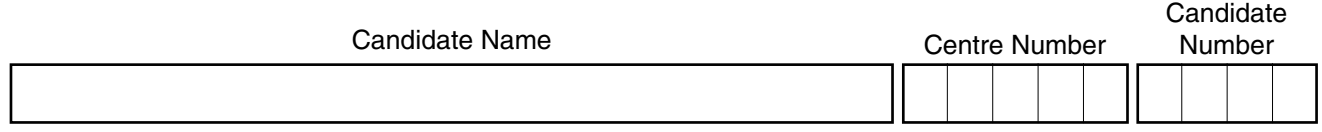

#### **TIME** 1 hour 30 minutes

## **INSTRUCTIONS TO CANDIDATES**

- Write your name in the space above.
- Write your centre number and candidate number in the boxes above.
- Answer **all** the questions.
- Write your answers, in blue or black ink, in the spaces on the question paper.
- Read each question carefully and make sure you know what you have to do before starting your answer.

#### **INFORMATION FOR CANDIDATES**

- The number of marks is given in brackets [ ] at the end of each question or part question.
- The total number of marks for this paper is 90, of which 4 marks are allocated to the assessment of the quality of written communication.
- You will be awarded marks for the quality of written communication where an answer requires a piece of extended writing.
- No marks will be awarded for using brand names of software packages or hardware.

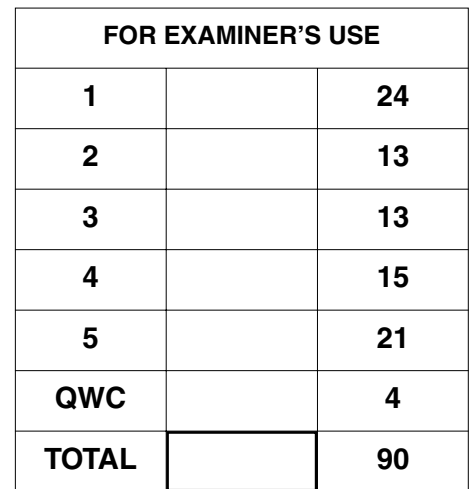

**This question paper consists of 12 printed pages.**

A garden centre sells plants and garden accessories to the public. Following a customer survey they are planning to extend their service to sell plants by mail order. The mail order service is to be called The GreenHouse.

 $\overline{2}$ 

- $\mathbf{1}$ A logo is to be developed for The GreenHouse.
	- (a) Identify three differences between vector and bitmap graphics.

(b) Describe two advantages and two disadvantages of using clip art when creating the logo for The GreenHouse.

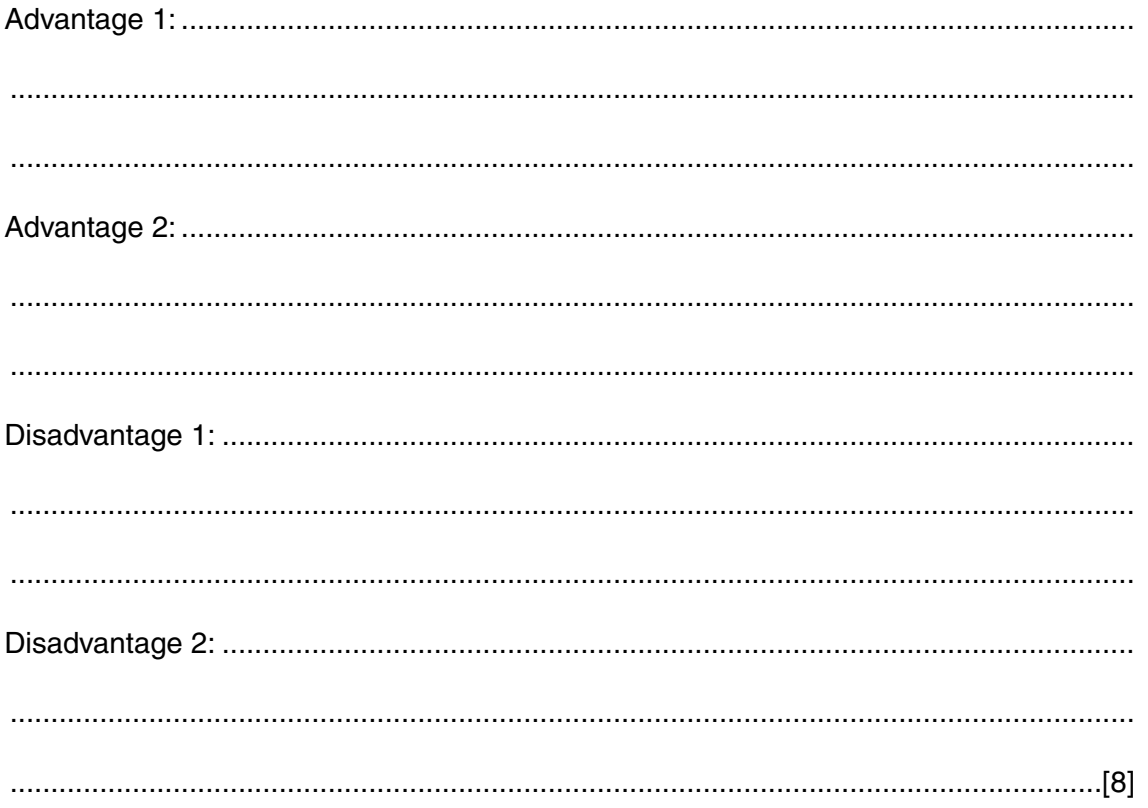

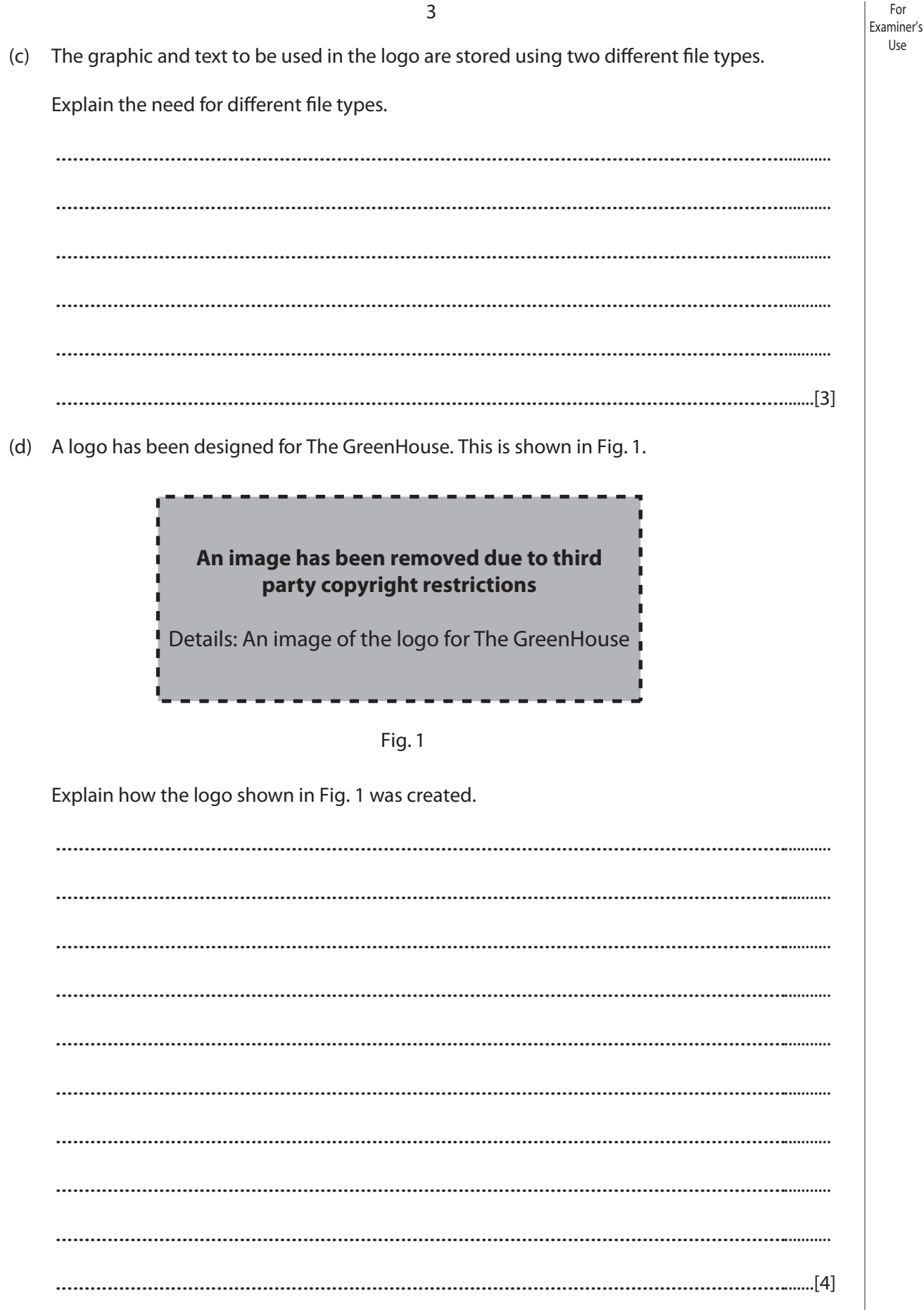

(e) The logo needs to be modified to make it look more professional. Describe how the following features of a painting package could be used to modify the logo.

- The garden centre is considering developing a website for The GreenHouse. A spreadsheet  $\overline{2}$ is to be used to model the financial implications of setting up the website.
	- (a) Describe the following features of spreadsheets which make them suitable for this task.

 $\overline{\mathbf{5}}$ 

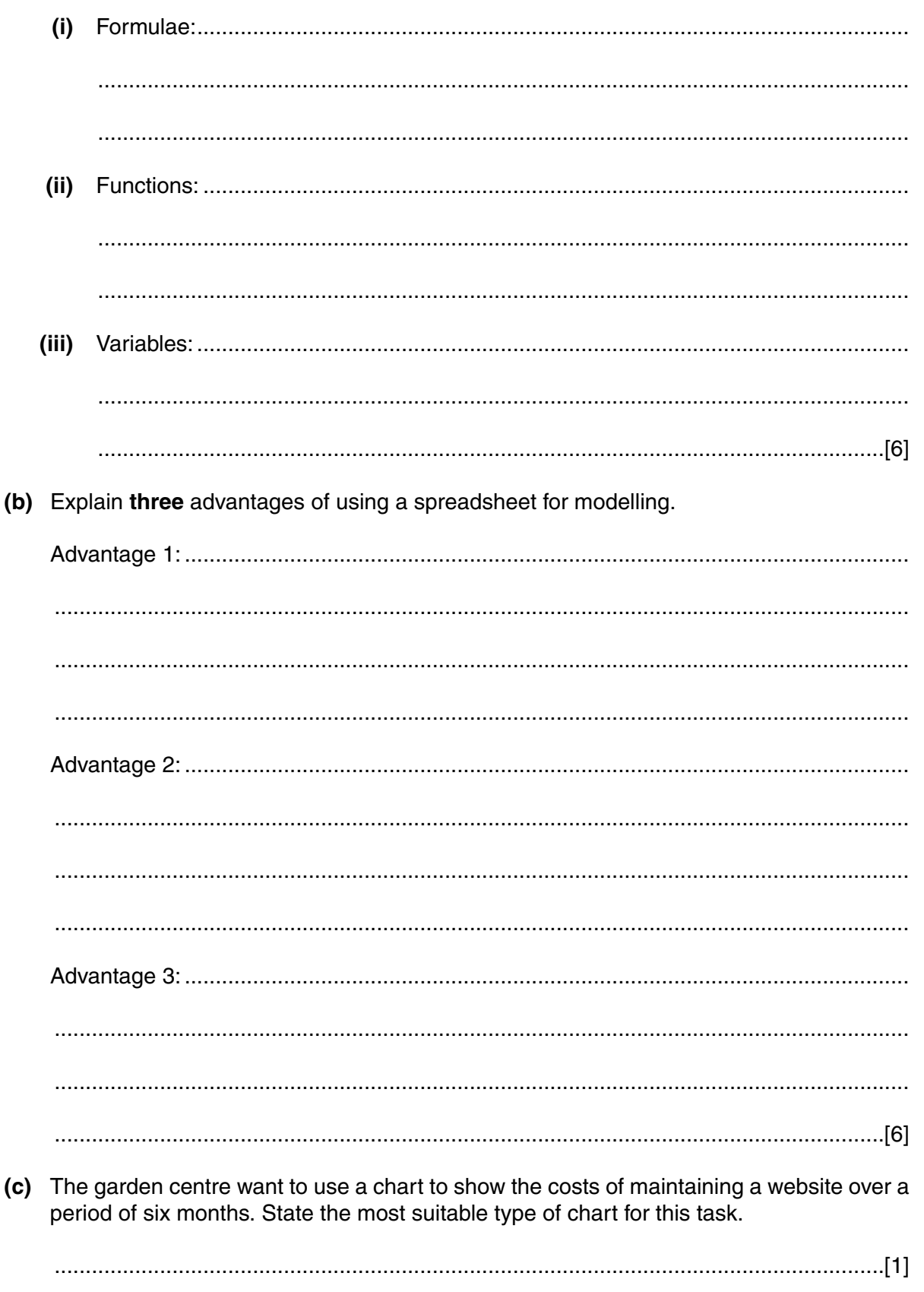

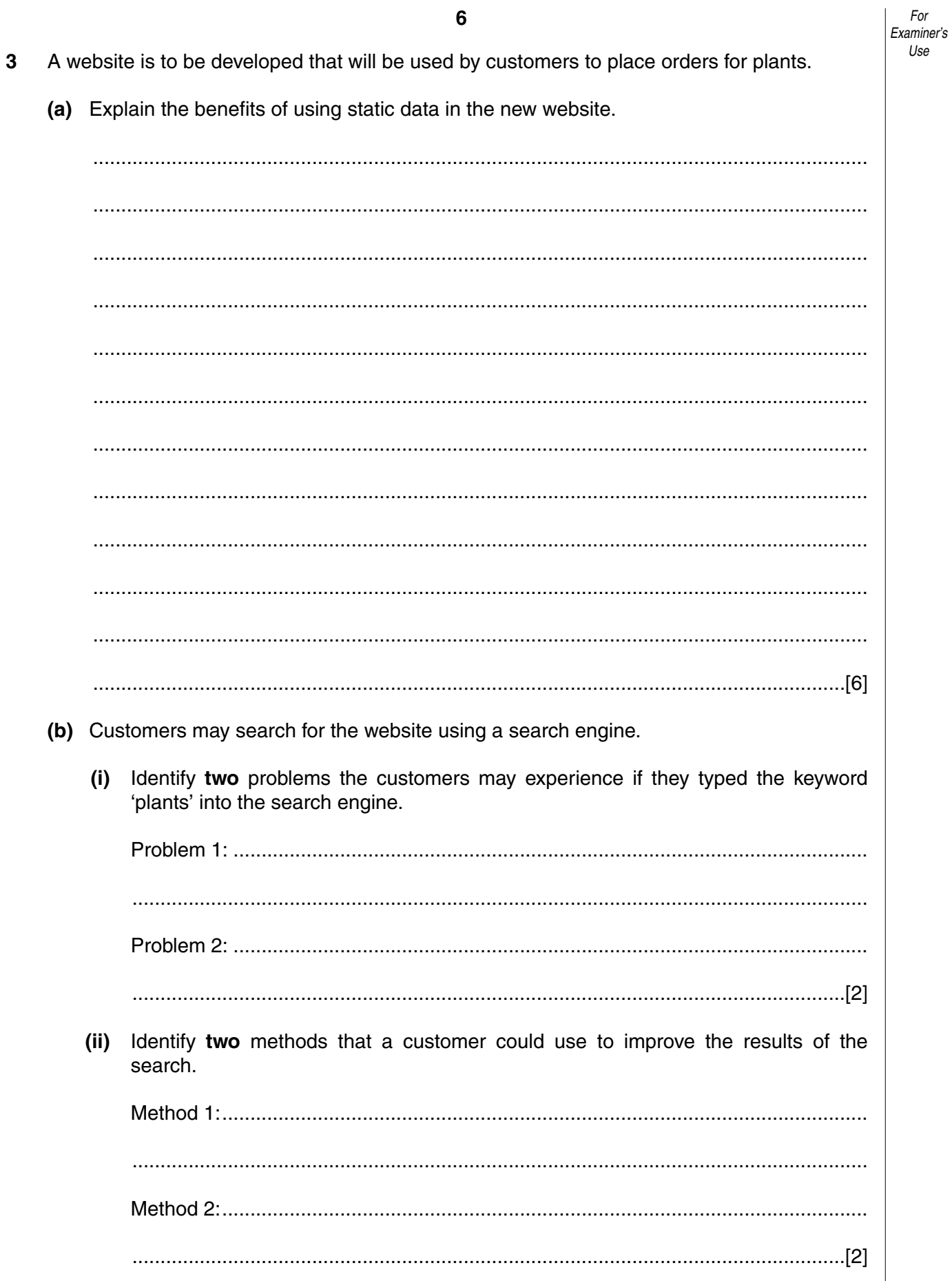

(c) An image library could be used to show pictures of the plants on the website as a series of miniature (thumbnail) images. Identify three benefits of using miniature (thumbnail) images.

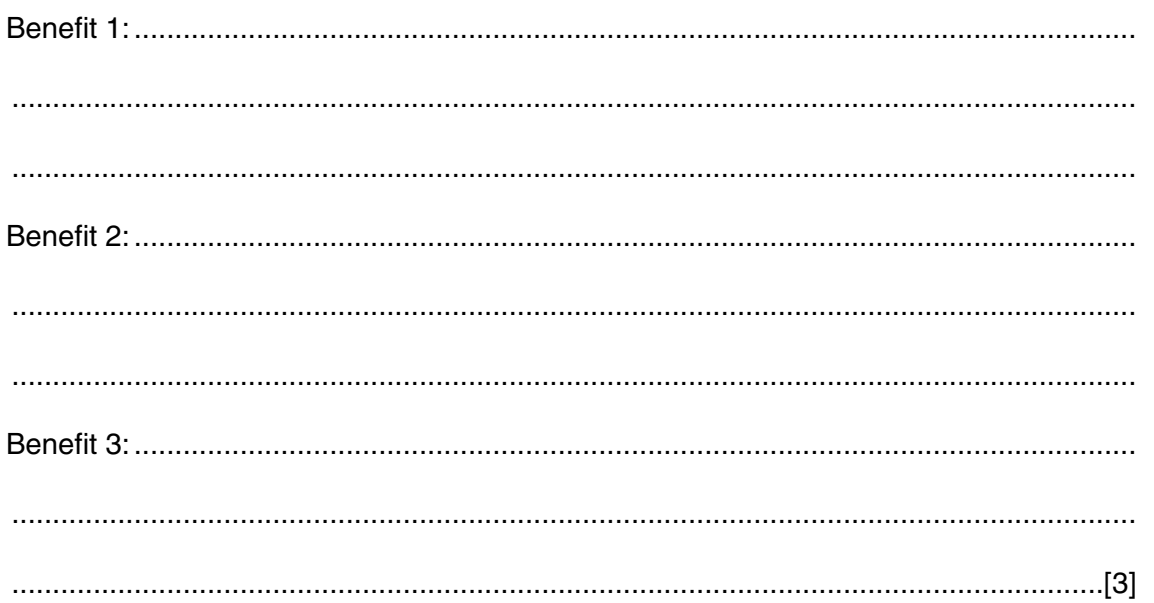

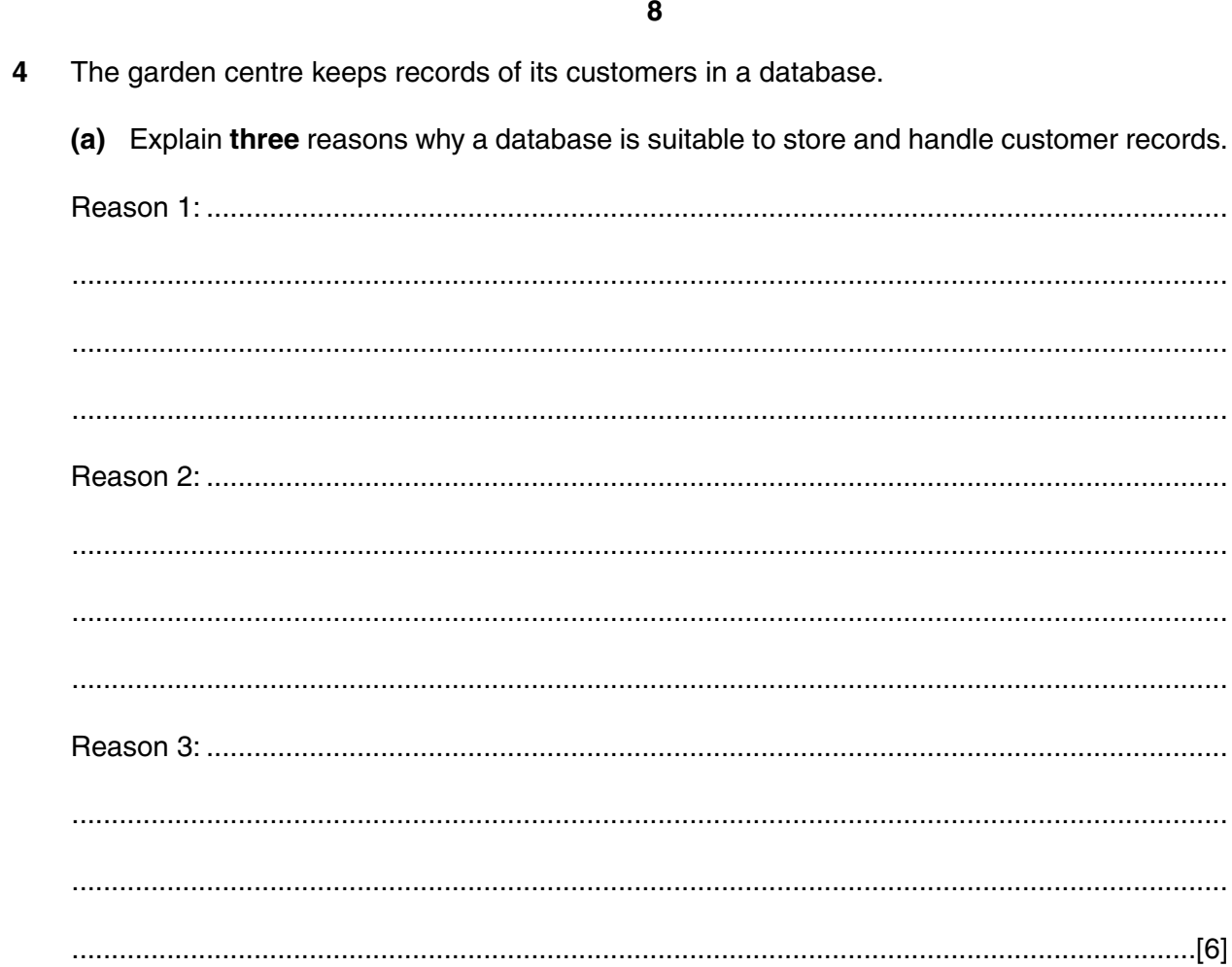

- (b) Primary, foreign and composite keys are used in the database. Explain the following terms:
	-

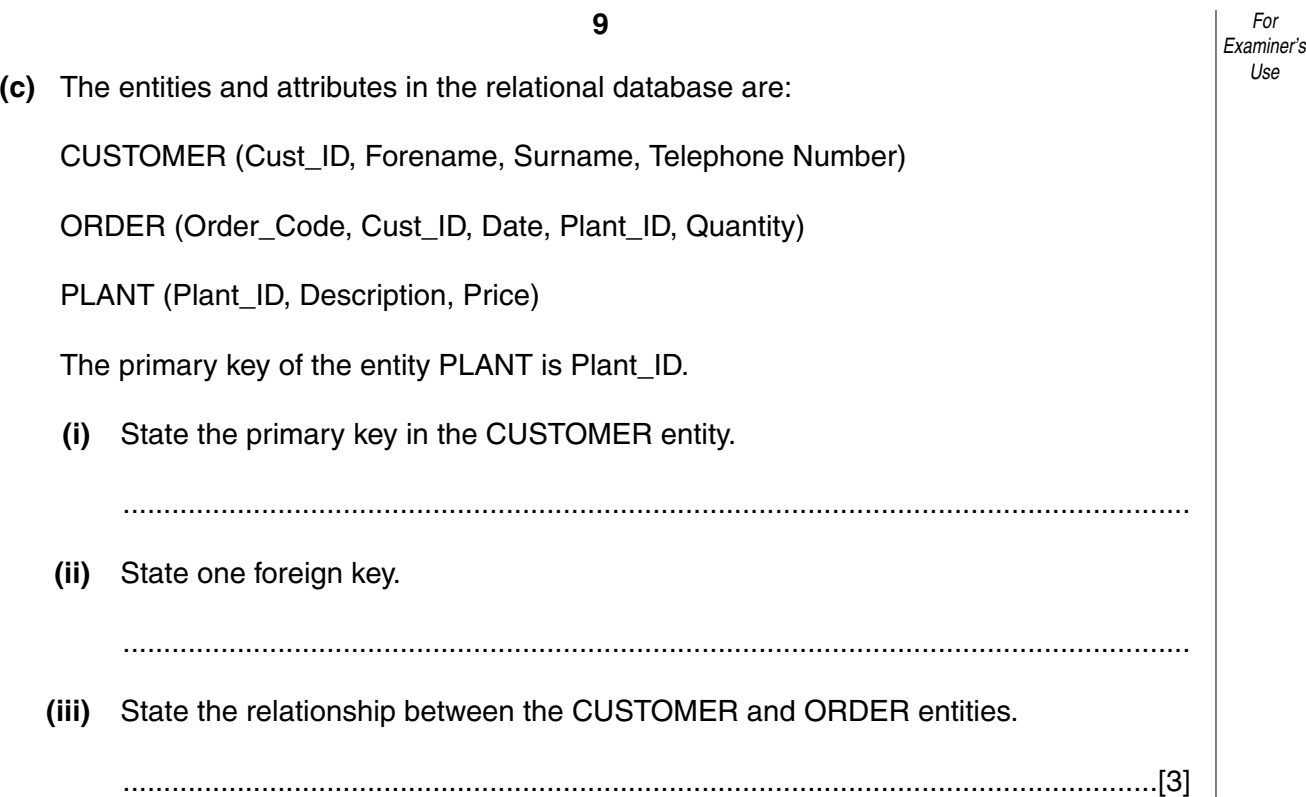

- $5\phantom{1}$ The garden centre is planning a mailshot to all customers telling them about The GreenHouse.
	- (a) Wizards and templates could be used when creating the mailshot using a word processing package. Describe the features of wizards and templates.

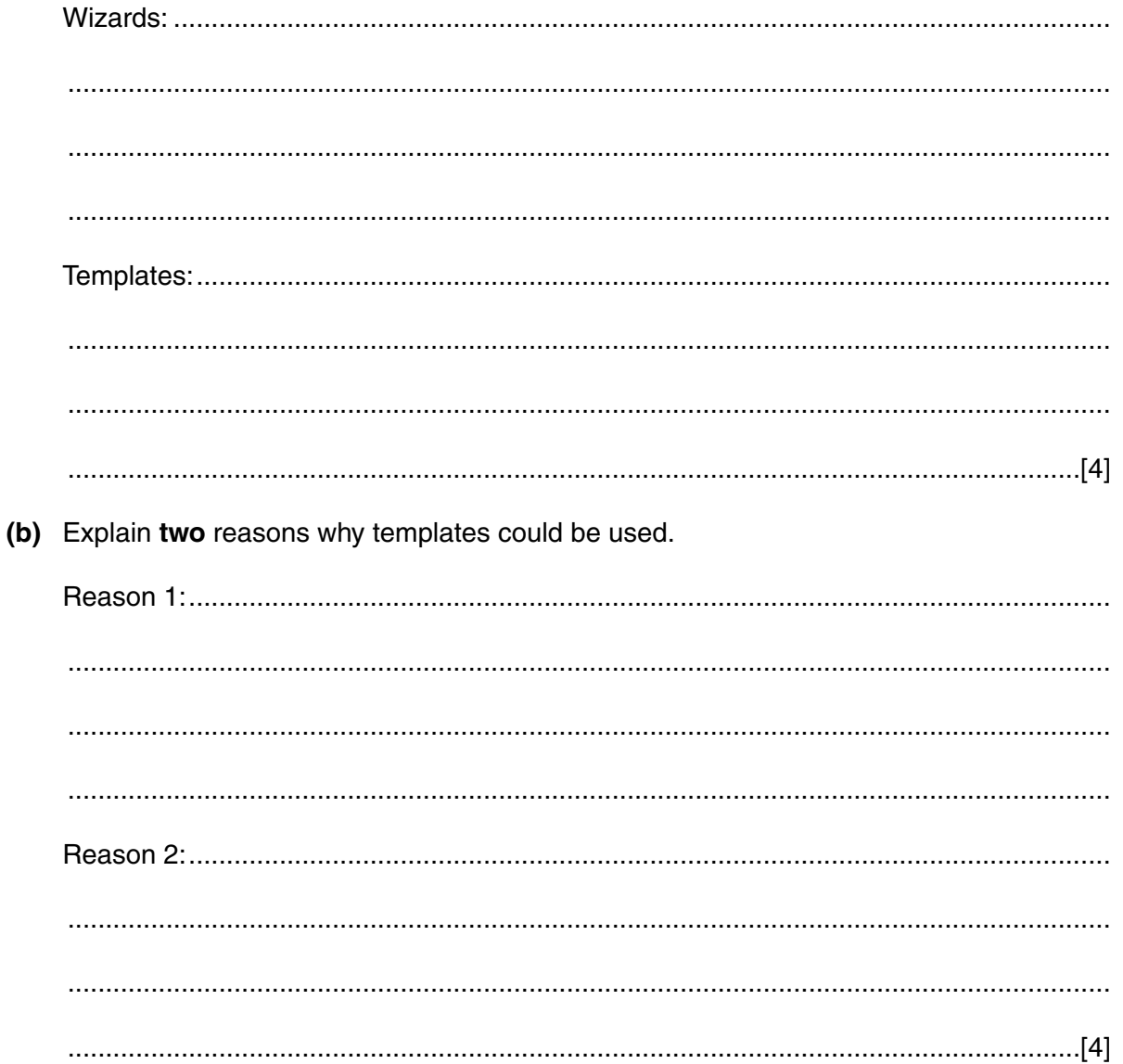

(c) The draft letter produced for the mailshot is more than one side of A4 paper in length. Identify four methods which could be used to make the document fit onto a single side of A4 paper, without removing any of the content.

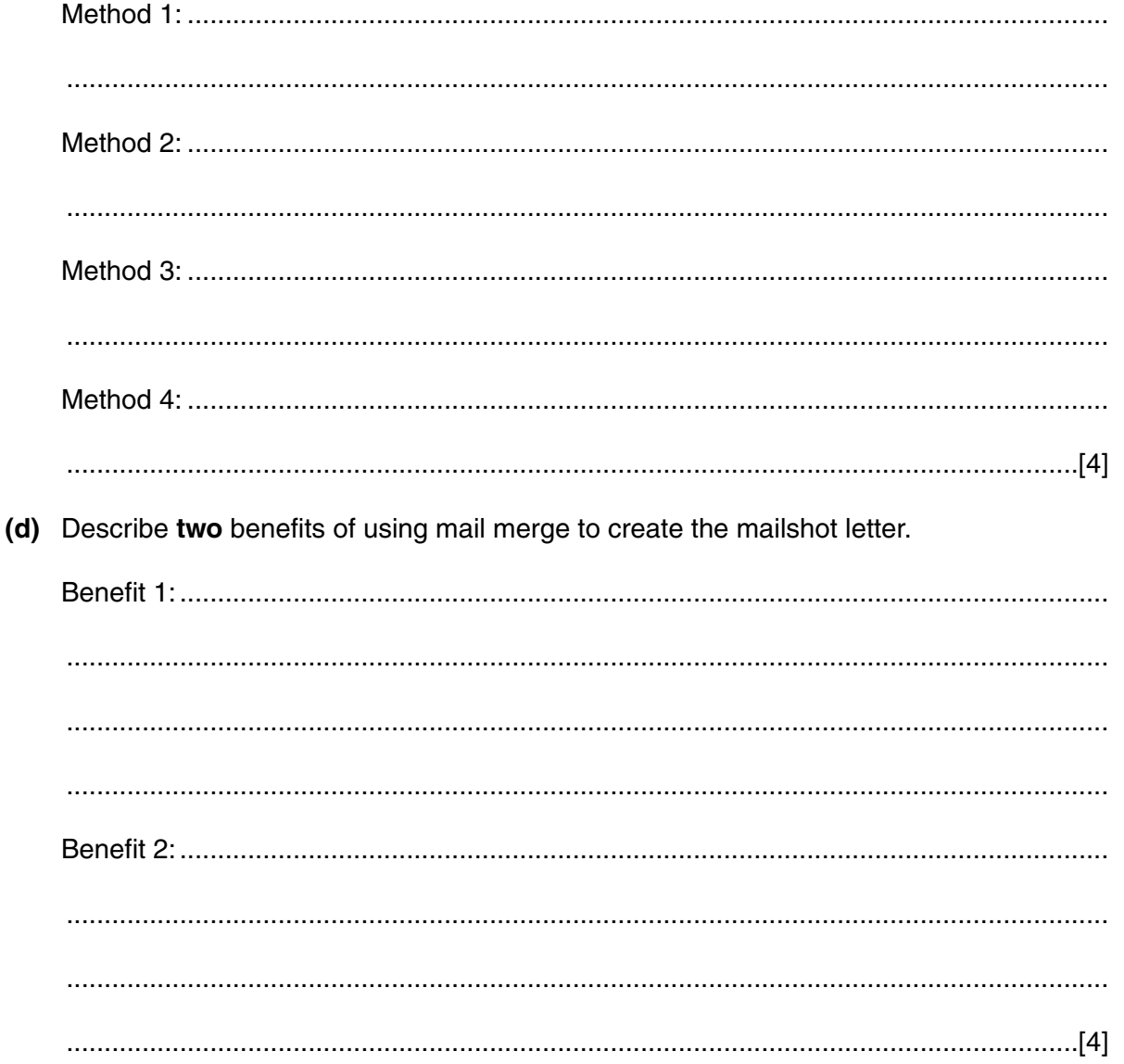

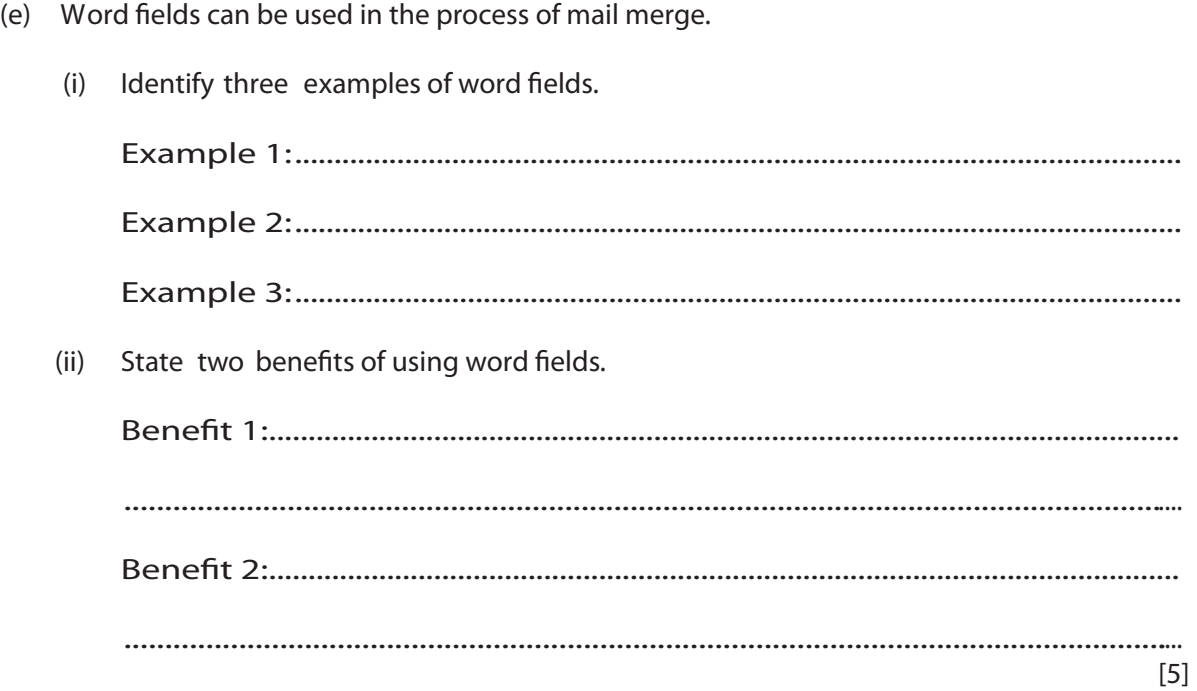

Permission to reproduce items where third-party owned material protected by copyright is included has been sought and cleared where possible. Every reasonable effort has been made by the publisher (OCR) to trace copyright holders, but if any items requiring clearance have unwittingly been included, the publisher will be pleased to make amends at the earliest possible opportunity.